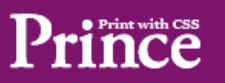

Where should the logo appear in the generated PDF? Prince shows it correctly on the right.